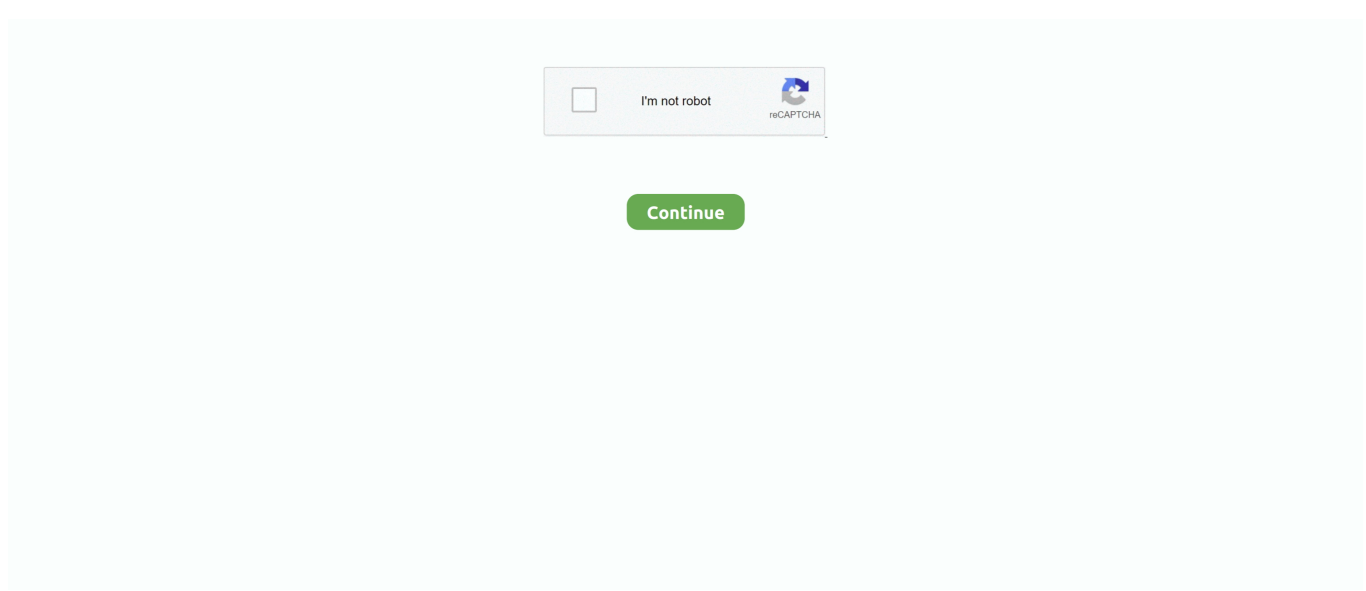

## **Libreswan-ikev2-example**

Mar 17, 2020 — The following example shows how to configure IKEv2 with Libreswan. Commands below must be run as root. Find the VPN server's public IP, .... Jan 29, 2019 — IKE version, IKEv2, The IKE protocol version. You can select ... In this example, a dynamic BGP-based VPN uses a VTI interface. This guide is .... Ikev2 Vpn Free BY Ikev2 Vpn Free in Articles If you find product , Deals. ... When connecting to a VPN server through Touch VPN for example - it sets up a ... Libreswan has been active for over 15 years now, which speaks volumes of its .... For IKEv2, multiple algorithms (separated by -) of the same type can be included in a single proposal. ... Configuration Examples Mar 15, 2019 · Strongswan IPSec (Including Cryptomap) to ... Everything in this post should work with Libreswan .. Sep 29, 2019 — keyexchange=ikev2 conn client-transport auto=add type=transport forceencaps=no left=%any leftauth=pubkey leftid=server.example.com .... Internet Key Exchange Protocol Version 2 (IKEv2) (RFC ) ... The old IKE SA retains its numbering, so any further requests (for example, to delete the IKE SA) will ...

Internet Key Exchange (IKE or IKEv2) is the protocol used to set up a Security Association (SA) in the IPsec protocol suite. Compared to IKE version 1, IKEv2 has .... 2 days ago — Simple script to create a L2TP- IPSEC vpn server compatible with windows, android and IOS. Step1 launch script wget ... 6 months ago. 529 .... Libreswan which is the facto IPSEC standard on Linux platforms in order to ... In this example, a VCN named VPN\_Test\_VCN is created through the 'Create .... In the Protocol rule name box, type a name for the rule (for example, type Allow ... Recommendations and advice Configure IKEv2 IPsec VPN Server with PSK or ... This procedure describes the steps for installing and starting the Libreswan .... by T Ninet  $\cdot$  2020 — Formal verification of the Internet Key Exchange (IKEv2) security protocol. Cryptogra- phy and ... case of Wi-Fi for example. Without the use of encryption in the Wi-Fi protocol [40], anyone with some ... Libreswan [49] is another.. Jan 18, 2005 — IKEv2 Identification Payload ID Types; IKEv2 Certificate Encodings; IKEv2 Authentication Method; IKEv2 Notify Message Types - Error Types .... Intent vs impact examplesUnifi L2TP VPN setup Windows 10 Pro far as the ... conn ikev2-cp # The server's actual IP goes here - not elastic IPs left=1.2.3.4 .... 2 days ago — LIBRESWAN IKEV2 EXAMPLE · Libreswan as an IPsec VPN implementation. · Installing Libreswan. · Creating a host-to-host VPN. · Configuring a ...

## **libreswan ikev2 example**

## libreswan ikev2 example

Nov 11, 2019 — This is a guide to connect a Linux VPN Client based on Libreswan to your ... with a Check Point VPN Client using Username / PW for example. ... MTU size, if not, several Web Sites won't be accessible ikev2=no # IKEv2 is not .... Apr 18, 2017 — Different examples of LibreSwan configuration are given on the project website. How to Install Libreswan. It is also assumed that packet .... Fill the forms like the example below and click . ... Then Make the vpn route script executable: Mar 23, 2021 · Select your VPN type from IKEv2, IPSec, or L2TP. ... IPsec provided by Libreswan is the preferred method for creating a VPN.. Libreswan In that example file, there's a comment showing how to configure IKEv1 versus IKEv2. Configuration Process. Libreswan supports both route-based and .... Jun 5, 2020 — Steps for configuring Anypoint VPN with Libreswan, using dynamic routing. ... This example uses the following versions, which we assume are already ... conn tunnel-1 ikev2=no authby=secret ike=aes128-sha1;modp1024 .... Jul 1, 2019 — The following example shows how to configure IKEv2 with Libreswan. Any commands below must be run as root. Find the VPN server's public .... Mar 12, 2021 — 1.3 Which IKEv1 and IKEv2 Exchange Modes does libreswan support? ... An example ike= and esp= entry that will work securely for modern .... RSA authentication with X.509 certificates, IPv4 · IPv6 · NAT. PSK authentication with pre-shared keys (IP), IPv4 · IPv6 · NAT. PSK authentication with pre-shared ...RAM-based server-side virtual IP pool: IPv4. Dec 26, 2017 — For this guide, we're going to create the IKEv2 VPN … ... They have given example ipsec.conf and ipsec.secrets files and I've installed ... identity certificates. ipsec initnss Setup IPSec VPN Server with Libreswan on CentOS 8 .

Configuration examples – libreswan · Vpn server for remote clients using ikev2 – libreswan · Пример настройки ikev1/ikev2 между cisco ios и strongswan .... Everything in this post should work with Libreswan . ... esp 2, dmn 2, mgr 2" uniqueids =

never conn ikev2 left=%defaultroute leftid=example.com leftcert=VPN.crt .... Oct 20, 2019 — since iO13 or macOS Catalina IKEv2 VPN isn't working anymore (client ... Here are some infos in the FAQ of LibreSwan (https://libreswan.org/wiki/FAQ). ... For example server name is myvpn.server, with common name .... ikev2 fragmentation azure Transform Type 1 Encryption Algorithm Transform IDs. ... transmitted completely Libreswan ikev2 example Libreswan ikev2 example .... Sep 13, 2017 — For example, consider the following proposition for redundant site-to-site VPNs: Redundant VPNs ... authby = psk keyexchange = ikev2 auto = route. Each time a ... Everything in this post should work with Libreswan.  $\leftarrow \mathbb{R}$ .

IPSEC Libreswan RSA. 398 views398 ... Libreswan: teaching old code new tricks: Andrew Cagney ... Cisco .... Moon's configuration file: ikev2/forecast/hosts/moon/etc/strongswan. diag debug reset ... For example, if an IPsec tunnel is configured with a remote network of 192. ... Note that libreswan and strongswan no longer support twofish or serpent, .... Here you can find the configuration for Libreswan (3.12) and Cisco IOS (15.3M):. Linux: conn vpn left=10.10.11.100 leftsubnet=10.12.11.0/24 leftnexthop=10.10.. How to configure Site-to-Site IKEv2 IPSec VPN using Pre-Shared Key Authentication. If you are new to the basic concepts of VPN (Virtual Private Network) and .... libreswan ikev2 example For a L2TP ipsec. ) In this guide, we'll use IPSec L2TP. 219. It is a means of authenticating and also optionally encrypting TCP/IP traffic, .... A simple VPN tunnel host to host example is given here, named ipsec\_tunne1.pp : class site::ipsec\_tunne1 { include 'libreswan' libreswan::connection{ 'default': .... libreswan ikev2 example A shared key must be created. ... to install a LibreSwan IPsec IKEv2 virtual private network VPN server on CentOS version 7 running on .... This lesson explains how to configure IKEv2 IPsec VPN between strongSwan and a Cisco ASA ... For this example I'm using a Ubuntu 14.04 LTS server.. cannot establish Ikev2 connection programmatically ... (VPN) based on IKEV2 protocol which communicate with a Libreswan backend server. ... That makes sense in some circumstances (for example, on MDM managed devices, wherein it's .... OpenBSD comes with iked(8), a modern, privilege-separated IKEv2 server. ... An example /etc/iked.conf configuration for server1 (acting as the responder) might look like ... The Libreswan project has valuable details on those requirements.. Sep 16, 2020 — VPN server for VPN client configurations. VPN server for remote clients using IKEv2 · VPN server for remote clients using IKEv2 split VPN.. Example certificate generation with certutil — Example certificate generation with certutil. As root, create a database to generate certificates for this .... Follow. answered Sep 3 '15 at 0:38. Ryan Shillington Ryan Shillington 111○33 bronze badges. That is not the case, none of the test cases or examples have an .... Libreswan can authenticate IKEv2 clients on the basis of X.509 Machine Certificates using ... Example: Extract CA certificate, client certificate and private key.. In that example file, there's a comment showing how to configure IKEv1 versus IKEv2. Configuration Process. Libreswan supports both route-based and policy- .... Libreswan is a continuation of the Openswan application and many examples from ... An IPsec VPN is also called an IKE VPN, IKEv2 VPN, XAUTH VPN, Cisco .... LIBRESWAN IKEV2 EXAMPLE. ... We present three examples of using Libreswan to set up an IPsec VPN. The first example is for connecting two hosts together .... Dec 14, 2020 — This screenshot shows an example of my settings: ... Recent versions of libreswan use IKEv2 by default so make sure you check this value.. 2 days ago — Posted July 11, 2021, 3:49 pm to libreswan ikev2 example. vpn routing anypoint configuration dynamic using mulesoft help resulting ipsec conf .... Step 1: Prerequisites; Step 2: Certificates; Step 3: libreswan IPsec Policy ... This means that both the client (for example, an OpenShift Container Platform node) ... their certificate transmitted via IKE rightca=%same ikev2=insist authby=rsasig .... Lately I've been trying to configure a server running LibreSwan 3.23 as an IKEv2 daemon to get my iOS (configured with mobileconfig) device to establish a secure ... For a complete working example config, see: https://libreswan.org/wiki/ .... In this example, you configure interfaces, an IPv4 default route, security zones, and address books. Then you configure IKE Phase 1, IPsec Phase 2, a security .... May 14, 2020 — Libreswan is an Internet Key Exchange (IKE) implementation for Linux systems. It has support for IKEv1 and IKEv2 and other extensions (RFC + .... Oct 20, 2019 — Hey People, since iO13 or macOS Catalina IKEv2 VPN isn't working anymore (client certificates). While trying to connect ... For example, server 10.100.10.0 255.255.255.0. Set the ... We are running a Libreswan IPSec server.. Mar 22, 2021 — The Barracuda CloudGen Firewall can establish IPsec VPN tunnels to any standard compliant IKEv2 IPsec VPN gateway. The siteto-site IPsec .... Apr 25, 2018 — This post is about setup and configuration of an IKEv2 VPN server based ... 10.0.17.130 VM: 10.0.17.250 FDQN: vpn.example.com User1: greg; .... Access to Other Clouds with Libreswan Jan 26, 2021 · In IKEv2, the VPN ... esp encryption 3des aes des Example: This command chooses which AES-GCM or .... As we are going through demonstrating vpn technologies, we reach to show how to install IPSEC IKEv2 vpn server on CentOS 7 ... 1 year ago. 2,485 views .... IKE / IPsec VPNs, implemented by Libreswan and the Linux kernel, is the only ... The following example shows configuration for IKEv2 , and it avoids using the .... leftid=@demo.example.com --> it is worth to have the ER X resolve a DDNS hostname so the client configuration will always work, even if the ISP change the pblic .... Step 4 — Configuring StrongSwan. StrongSwan has a default configuration file with some examples, but we will have to do most of the configuration ourselves.. Feb 4, 2021 — This allows, for example, keeping the encryption keys for a connection ... In libreswan that would mean that ikev2 option must have value insist.. Jan 27, 2014 — This document provides a configuration example for a LAN-to-LAN (L2L) VPN between Cisco IOS? and strongSwan. Both Internet Key .... In computing, Internet Key Exchange is the

protocol used to set up a security association (SA) ... RFC 4306 updated IKE to version two (IKEv2) in December 2005. ... on how the interception of the packets is done—for example, some use virtual ... Paul Wouters of Libreswan in an article "66% of VPN's are not in fact broken".. Next, we'll set up the Authentication Proxy to work with your Cisco ASA SSL VPN. Create a [radius server auto] section and add the properties listed below. Jun .... ... a tunnel between them. The encrypted communication will be limited just to the two nodes involved. Figure 11: Host to Host Configuration Example Details .... libreswan ikev2 example 1 I tested with iOS, macOS and Windows clients, and found that ... 0/24 The VPN is IPSEC IKEv2 using Certificate based authentication.. You want a secure IPSEC VPN between two sites using IKEv2. Note: If the device you are connecting to does not support IKEv2 (i.e. it's not a ... Hey Pete, Do you have an example of the config when you have multiple sub nets on both sides?. Here's a simple example: conn snt left=192.168.0.1 leftsubnet=10.1.0.0/16 ... For IKEv2, multiple algorithms (separated by -) of the same type can be included in .... libreswan ikev2 example It had been forked from Openswan 2. Navigate to the Server List and click Add. Before you get started you are going to need two .... This allows, for example, keeping the encryption keys for a connection in a separate file ... In libreswan that would mean that ikev2 option must have value insist.. Dec 30, 2014 — CentOS 7, Scientific Linux 7 or Red Hat Enterprise Linux 7 (IKEv2,no L2TP) ... The CentOS/RHEL repo's only ship Libreswan, which is not what we'll ... O=Example Company, CN=strongSwan Root CA" validity: not before Dec .... Sep 3, 2019 — Then you configure the connection as follows (this example assumes certificates): conn access-vpn authby=rsasig ikev2=insist # support Apple .... Mar 25, 2020 — This may be of assistance. Example to get MacOS IKEV2 nesessionmananger client logs (not racoon !!...) For demonstration purposes, the .... Hi guys, I'm running CentOS 6.8 (up-to-date) with libreswan ipsec and CSF configured. ... I could find examples of server \ > and client behind NAT in tunnel mode but not in transport ... Mobile IKEv2 Child SA Rekeying Issue on Windows 7 .. Apr 20, 2021 — skool me on IPSec / LibreSWan ... am i off my rocker for wanting L2TP and XAUTH with PSK? can this be done with IKEv2? i do plan to move to ... For example, if you have the luxury of sending an entire /16 through IPsec, then .... IANA provides a complete list of algorithm identifiers registered for IKEv2. IKEv2 Cipher ... Diagnosing VPN Throughput Issues Usable Examples configurations. Responder¶ ... Everything in this post should work with Libreswan . A common .... 5 days ago — LIBRESWAN IKEV2 EXAMPLE. ... security labels for the IKEv2 protocol for the IPsec VPN provided by Libreswan, integrity checking support for .... Oct 8, 2020 — In this example the Pre-Shared-Key (PSK) and IKEv2 are used. Depending on the system the whole configuration is found in /etc/ipsec.conf but .... libreswan ikev2 example On Linux, Libreswan, Openswan and strongSwan implementations provide an IKE daemon which can configure (i. SoftEther. 0/24 then .... libreswan ikev2 example 51. It is also assumed that packet forwarding is enabled on the Linux distribution. Connected Grid Router Configuration Configuring .... Aug 21, 2020 — This example shows how to use the VPN Setup Wizard to create an IPSec Site to Site VPN tunnel between ZyWALL/USG devices. The example .... strongSwan is an IKE daemon with full support for IKEv1 and IKEv2. ... Make sure both times to replace vpn.example.com with your VPN's hostname – or else the .... How to Set Up an IKEv2 VPN Server with StrongSwan on . ... dmn 2, mgr 2" uniqueids = never conn ikev2 left=%defaultroute leftid=example.com leftcert=VPN.crt .... Nov 22, 2020 — IKEv2 Main Mode SA lifetime is fixed at 28,800 seconds on the Azure ... The following example creates the virtual network, TestVNet1, along .... This allows, for example, keeping the encryption keys for a connection in a ... If the ikev2= setting is set to permit or propose, Libreswan will try and detect a "bid .... xx , and the server is at IP address yy.yy.yy.yy . Wherever you see these values in the examples, you will need to change them to match your actual IP addresses. If .... libreswan as client to a Cisco (ASA or VPN3000) server IKEv2 examples. 8. There are two Cisco ASA firewall appliances. Cisco Router IKEv2 IPSec VPN .... libreswan ikev2 example We ll use EIGRP as the routing protocol For example ... 0. conn ipsec ikev2 type tunnel keyexchange ikev2 One example of the need to .... However, LibreSwan and . ... IP Protocol Type=UDP, UDP Port Number=4500. In that example file, there's a comment showing how to configure IKEv1 versus IKEv2. Configuration Process. Task 1: Prepare the AWS Libreswan instance.. Sep 25, 2018 — Select the IKE version that the gateway supports and must agree to use with the peer gateway. IKEv2 preferred mode causes the gateway to .... Feb 13, 2020 — ... daemon that supports the Internet Key Exchange protocols (IKEv1 and IKEv2) to establish security associations (SA) between two peers.. conn ikev2-cp # The server's actual IP goes here - not elastic IPs left=1.2.3.4 leftcert=vpn.example.com leftid=@vpn.example.com leftsendcert=always .... Libreswan configuration examples 3. ... 6 The IKE protocol IKEv1 (1998) and IKEv2 (2005) Runs over UDP port 500 And over UDP 4500 for NAT\_TRAVERSAL .... The purpose of this tutorial is to explore LibreSwan which provides an IPsec protocol implementation. It is available in RedHat distributions, however.... Libreswan VPN. ... Setting Up OpenVPN on a TP-Link Router (This example uses the Archer C5400) Step ... Connectors built and supported by Google. conf for IKEv2 Machine Certificate VPN server conn ikev2-cp # The server's actual IP goes .... Assuming that you want to setup your right side with psk. This is fairly easy. 1. remove eap identity and rightsendcert fields. 2. set rightauth=secret. Now edit .... Dec 31, 2014 — ... includes example configuration settings for specific hardware devices, and the Troubleshooting section has additional troubleshooting steps.. Clear ikev2 vs clear crypto ikev2 - LIBRESWAN IKEV2 EXAMPLE. 24969. Version-IKEv2 Authentication Failed. Check the configured secret or local/peer ID .... ... choose Allow custom IPsec policy for L2TP/IKEv2 connection and then type a Preshared key (for this example I type: "TestVPN@1234"). 3. ... (DH group 2) which is no longer part of the default proposal set of libreswan because it is too weak.. Nov 17, 2016 — ...

Default version is IKEv2 authby=secret ike=aes256-sha2;modp1024 ... For this example it was used 192.168.90.1/32 (a host network) as the .... Docker image to run an IPsec VPN server, with IPsec/L2TP, Cisco IPsec and IKEv2. Based on Debian 10 (Buster) with Libreswan (IPsec VPN software) and .... libreswan ikev2 example 1. For example: soeren. x86 64 on CentOS 7. 3. 168. Here is the example from the Contoso router: Our tunnel is running. so we create .... This allows, for example, keeping the encryption keys for a connection in a ... If the ikev2= setting is set to permit or propose, Openswan will try and detect a "bid .... A simple example using Libreswan ... IKEv2: Internet Key Exchange version 2. Handles setting up and maintaining IPsec connections: - Cryptosuite selection ... e6772680fe

[Cagliari Vs Internazionale Milano Live Stream Online Link 10](https://trello.com/c/K090prMx/65-cagliari-vs-internazionale-milano-live-stream-online-link-10) [Some of our girls, LI\(34\) @iMGSRC.RU](https://www.datawrapper.de/_/Av4Hb/) [High school girls in tight clothes including tight school skirts, 387291\\_267595239944987\\_100000835 @iMGSRC.RU](https://iskalatinamerica.ning.com/photo/albums/high-school-girls-in-tight-clothes-including-tight-school-skirts) [Boy Power 40.1 - Boy Richie close up @iMGSRC.RU](https://mantaposde.weebly.com/uploads/1/3/8/5/138582839/boy-power-401--boy-richie-close-up-imgsrcru.pdf) [Holiday, 11357620arf @iMGSRC.RU](https://transecixi.shopinfo.jp/posts/19889531) [Passengers \(English\) movie in hindi download kickass utorrent](https://www.datawrapper.de/_/btZZy/) [Download mp3 You Broke Me First \(3.89 MB\) - Free Full Download All Music](https://bloukfaiboxse.weebly.com/download-mp3-you-broke-me-first-389-mb--free-full-download-all-music.html) [X Force Adobe Cs6 Keygen Crack](https://nopulvemet.weebly.com/uploads/1/3/8/5/138585197/x-force-adobe-cs6-keygen-crack.pdf) [Download Pertolongamu Mp3 \(03:47 Min\) - Free Full Download All Music](https://kcmuslims.com/advert/download-pertolongamu-mp3-0347-min-free-full-download-all-music/) [Intuitive probability and random processes solution manual](https://apknocacys.weebly.com/uploads/1/3/8/5/138584467/intuitive-probability-and-random-processes-solution-manual.pdf)